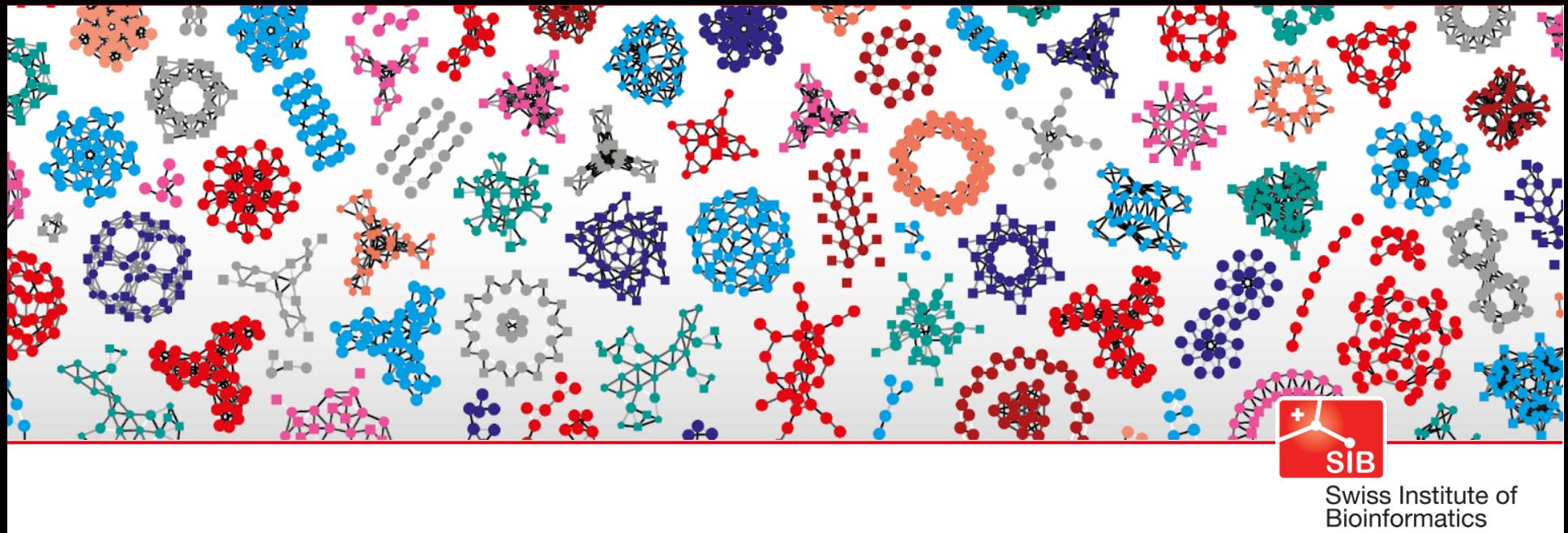

## **HAMAP**

#### Jerven Bolleman, Swiss-Prot group

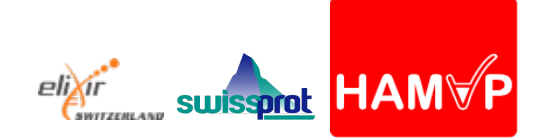

**www.sib.swiss**

#### **Overview**

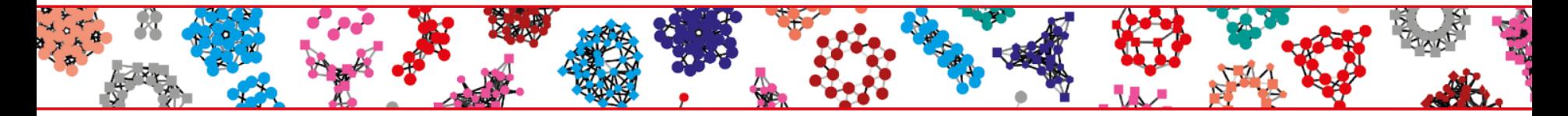

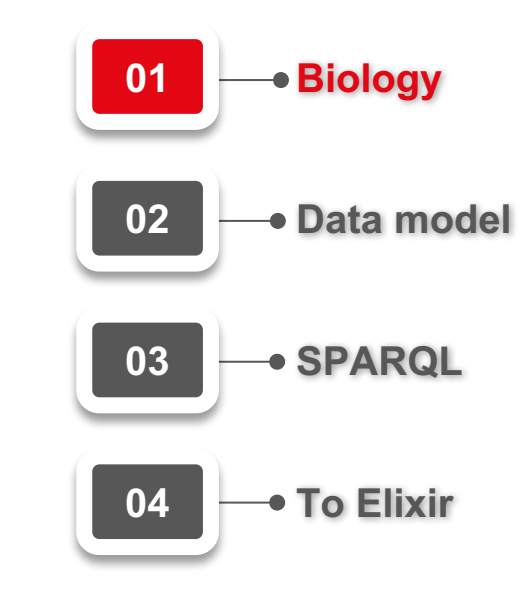

## 1 annotated protein vs. 220+ non annotated

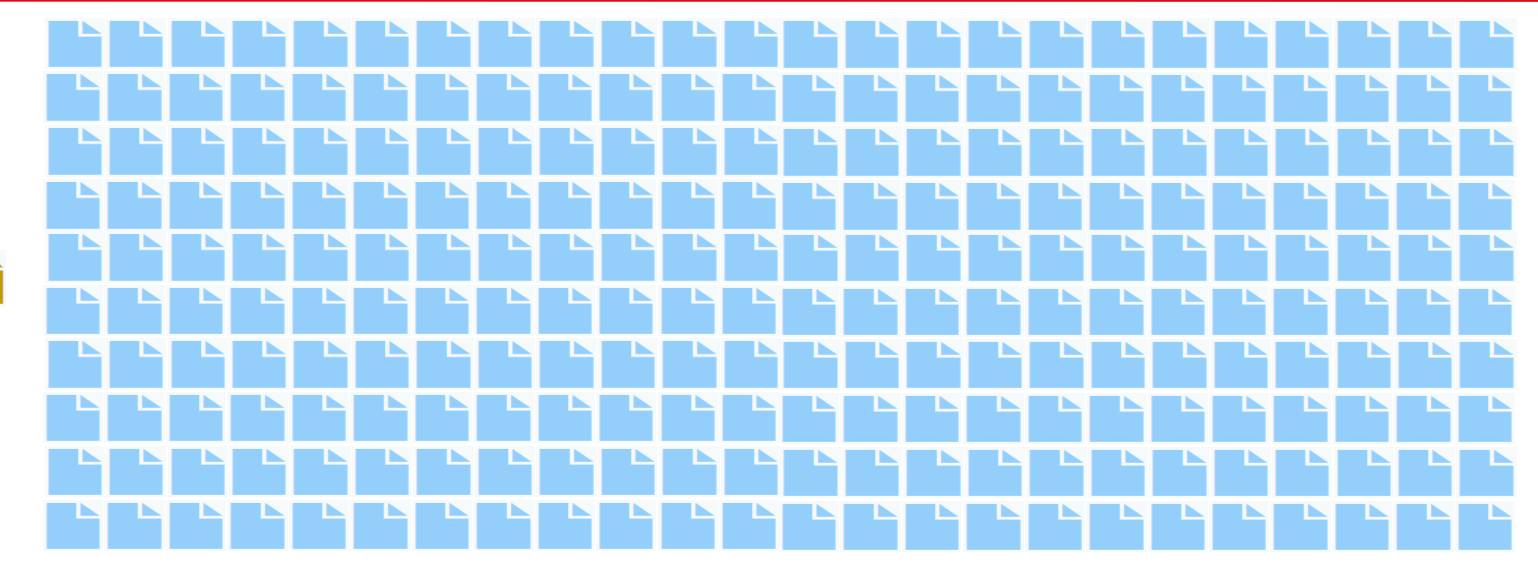

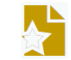

## Band aid w Family based annotation propagation

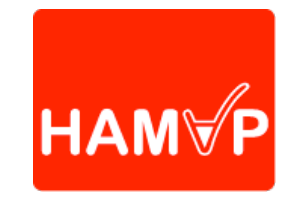

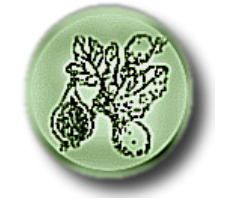

# TIGRFAMS

J. Craig Venter<sup>®</sup>

 $U$  T E  $I$  T т hamap.expasy.org theseed.org www.jcvi.org/tigrfams

#### Similar concepts, different implementations

### Family we similar proteins

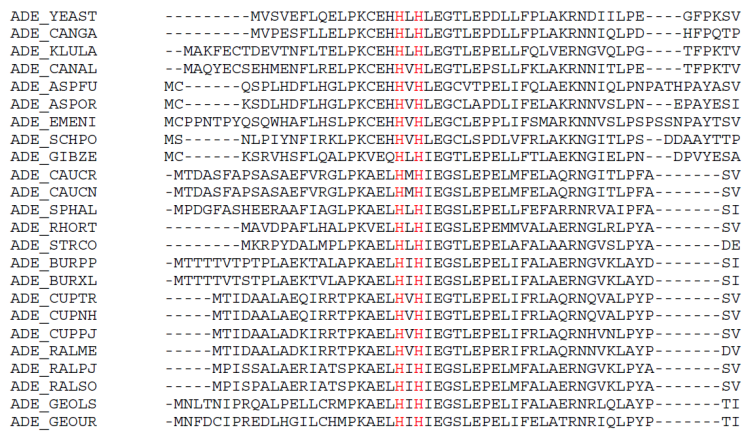

## Build signature of family e.g. generalized profile (PF tools) Hidden Markov Model (hmmer3)

#### **Overview**

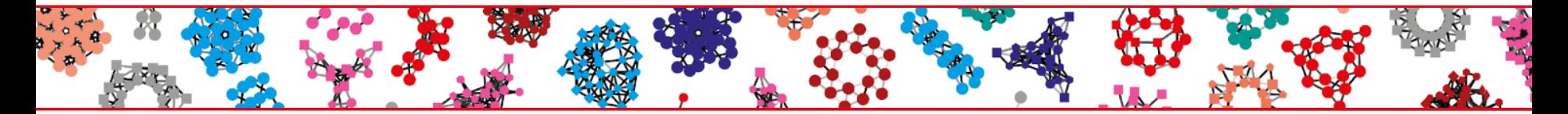

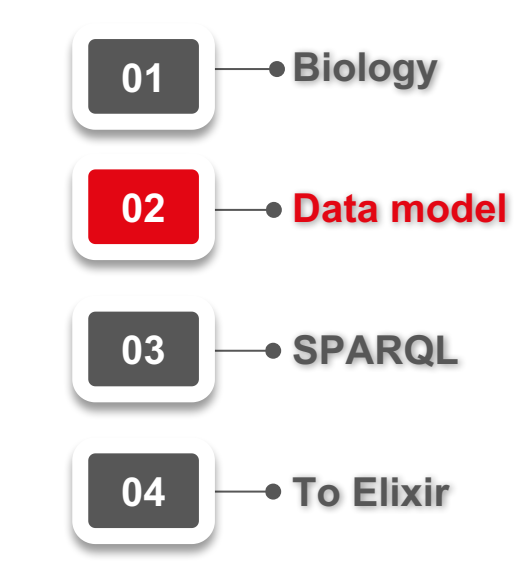

#### Family  $\rightsquigarrow$  similar proteins  $\rightarrow$  same function

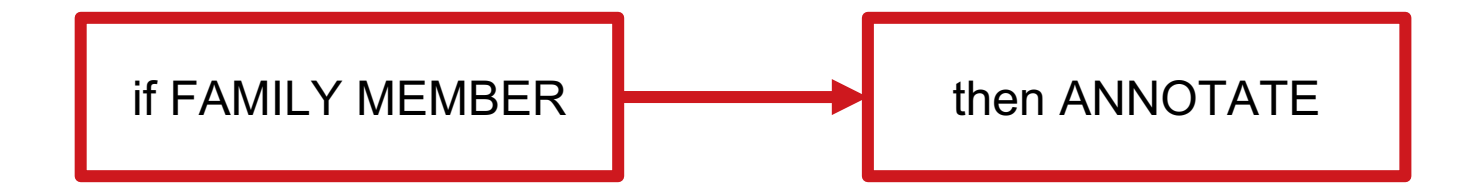

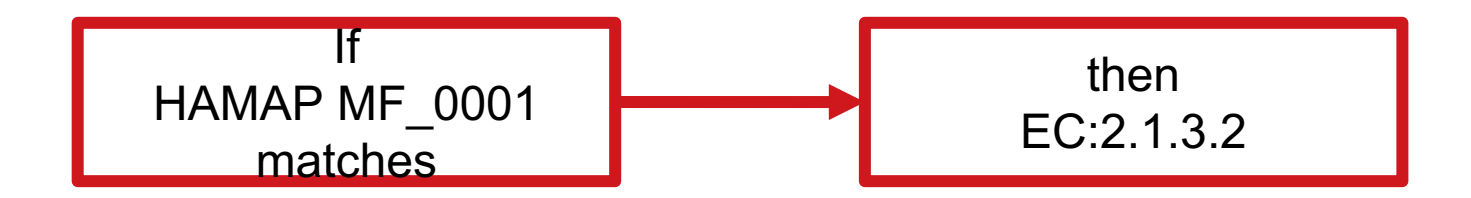

## Problem: non standard rule application

- You can't get a copy of the HAMAP rule application pipeline
	- It's married to our infrastructure
- Equivalent projects have similar issues

#### **Overview**

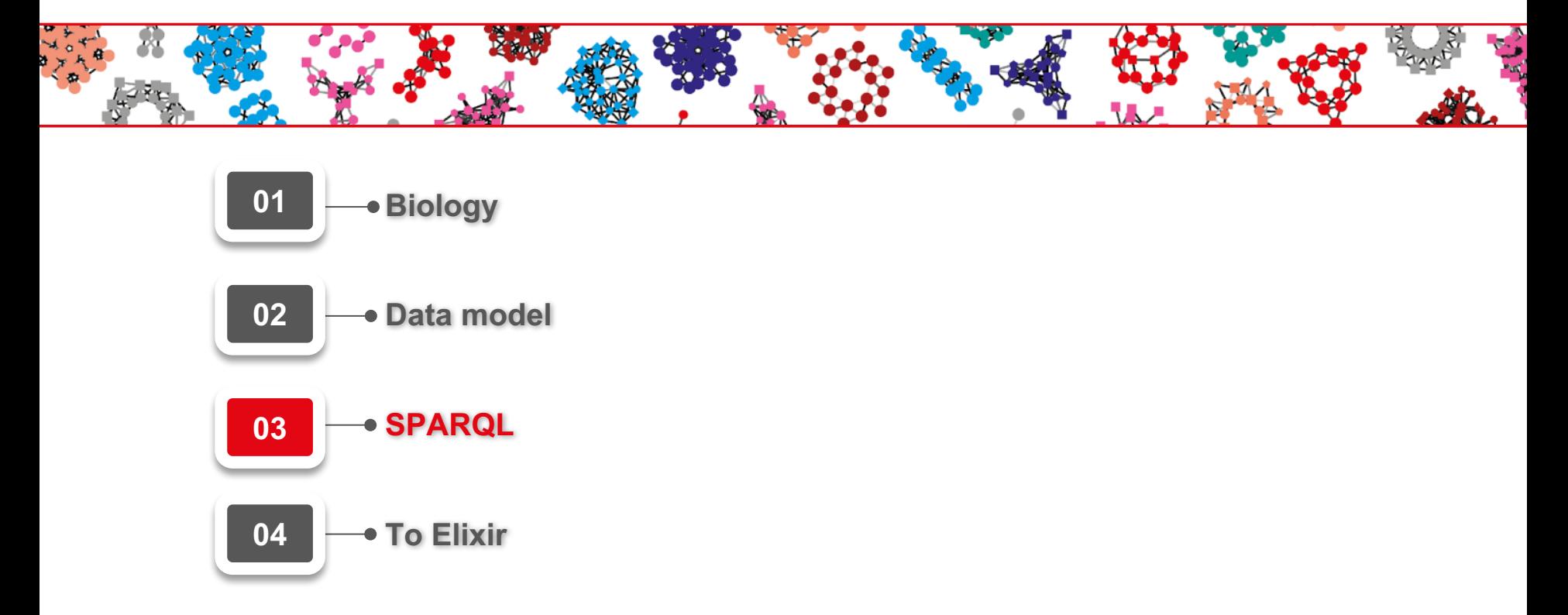

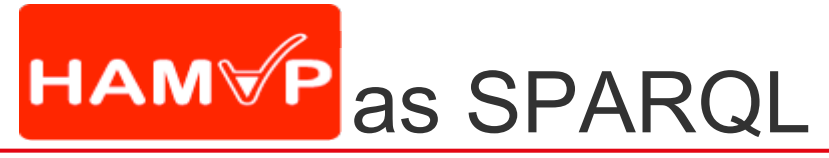

- **Target protein identification**
	- **Main condition: Protein family signature match** (requires pfscan/InterProScan results converted to simple RDF format)
	- **Additional conditions**

(e.g. taxonomy, sequence length)

● **WHERE**

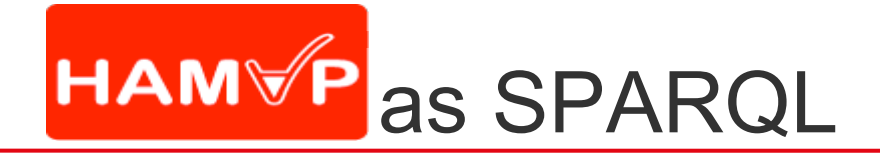

- **Annotation propagation**
	- **«Simple» : GO, EC, Keywords**
	- **SELECT**
	- **«Complex» : all UniProt annotation types, incl. evidences!**
	- **CONSTRUCT**

# MF\_00001 "simple" rule

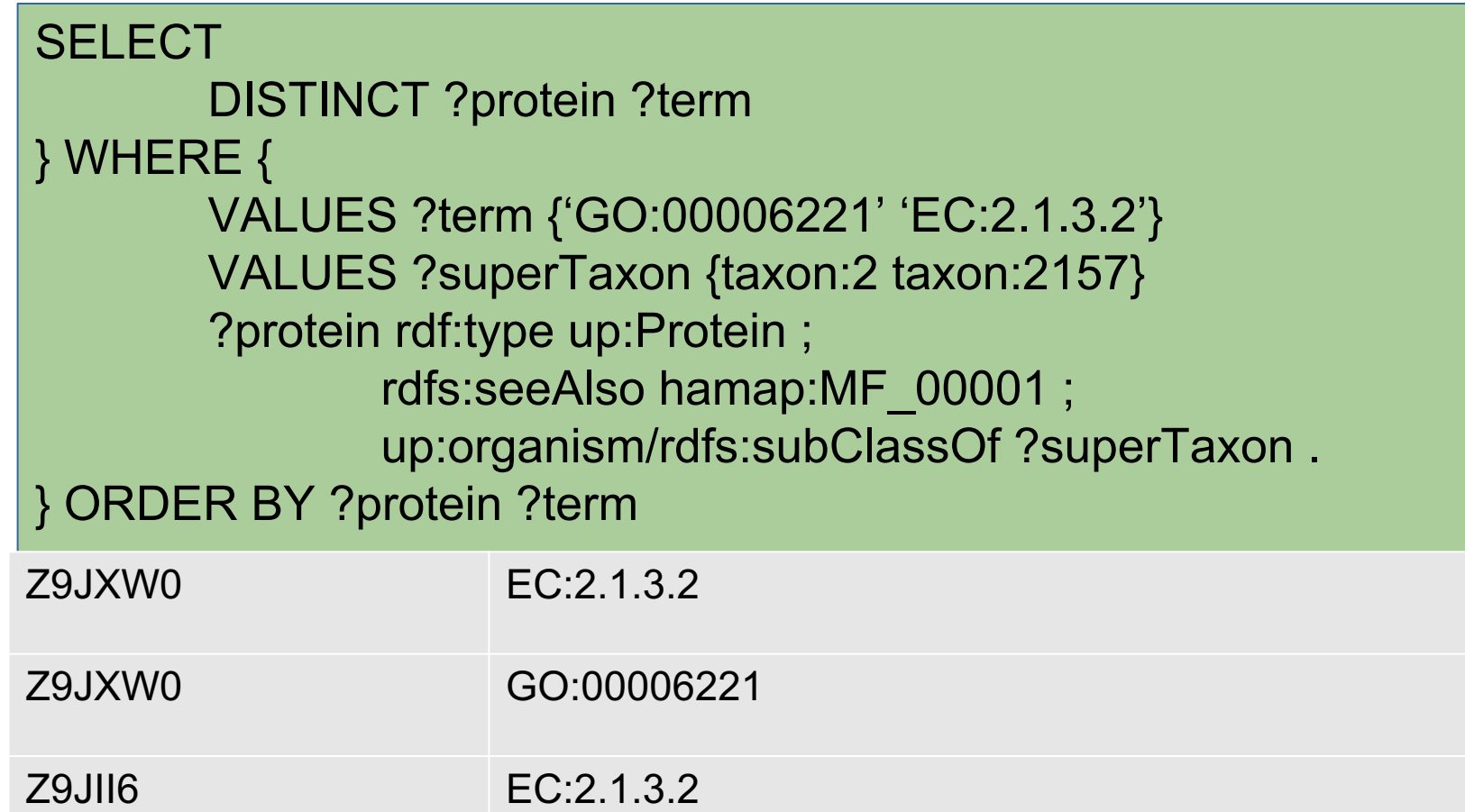

## MF 00001 "complex" and complete rule

PREFIX rdf:<http://www.w3.org/1999/02/22-rdf-syntax-ns#> PREFIX uniprot:<http://purl.uniprot.org/uniprot/> PREFIX sequence:<http://purl.uniprot.org/sequences/> PREFIX seq\_region\_match:<http://example.org/sequence\_region\_match/> PREFIX unirule:<http://purl.uniprot.org/unirules/> PREFIX taxon:<http://purl.uniprot.org/taxonomy/> PREFIX GO:<http://purl.obolibrary.org/obo/GO > PREFIX rdfs:<http://www.w3.org/2000/01/rdf-schema#> PREFIX hs:<http://example.org/hamap\_sparql/> PREFIX up:<http://purl.uniprot.org/core/> PREFIX seq\_region\_motif:<http://example.org/sequence\_region\_motif/> PREFIX faldo:<http://biohackathon.org/resource/faldo#> PREFIX keyword:<http://purl.uniprot.org/keywords/> PREFIX owl:<http://www.w3.org/2002/07/owl#> PREFIX skos:<http://www.w3.org/2004/02/skos/core#> PREFIX predictor:<http://example.org/predictor/> PREFIX proteome:<http://purl.uniprot.org/proteomes/> PREFIX hf:<http://example.org/function#> PREFIX hamap:<http://purl.uniprot.org/hamap/> PREFIX eco:<http://purl.obolibrary.org/obo/ECO\_> PREFIX annotation:<http://purl.uniprot.org/annotation/> PREFIX isoform:<http://purl.uniprot.org/isoforms/> PREFIX xsd:<http://www.w3.org/2001/XMLSchema#> CONSTRUCT { \_:188043 up:source unirule:MF\_00001 . \_:188044 up:source unirule:MF\_00001 . \_:188045 up:source unirule:MF\_00001 . \_:188046 up:source unirule:MF\_00001 . \_:188047 up:source unirule:MF\_00001 . \_:188048 up:source unirule:MF\_00001 . \_:188049 up:source unirule:MF\_00001 . \_:188050 up:source unirule:MF\_00001 . \_:188051 up:source unirule:MF\_00001 . \_:188052 up:source unirule:MF\_00001 . \_:188053 up:source unirule:MF\_00001 . ?this up:alternativeName ?name1 ; up:annotation ?annotation3 , ?annotation4 , ?annotation5 ; up:classifiedWith GO:0004070 GO:0006221 keyword:665 keyword:808 ; up:recommendedName ?name0 ?name0 up:ecName '2.1.3.2' ; up:fullName 'Aspartate carbamoyltransferase' ; rdf:type up:Structured\_Name . ?name1 up:fullName 'Aspartate transcarbamylase' ; up:shortName 'ATCase' ;

rdf:type up:Structured\_Name . ?gene2 skos:prefLabel 'pyrB' .

?annotation3 a up:Catalytic\_Activity\_Annotation ;

?annotation4 a up:Pathway\_Annotation

?annotation5 a up:Similarity\_Annotation ; rdfs:comment 'Belongs to the ATCase/OTCase family.' .

rdfs:comment 'Carbamoyl phosphate + L-aspartate = phosphate + N-carbamoyl-L-aspartate.' .

rdfs:comment 'Pyrimidine metabolism; UMP biosynthesis via de novo pathway; (S)-dihydroorotate from bicarbonate: step 2/3.' .

\_:188055 a rdf:Statement ; up:attribution :188044 rdf:subject ?this ; rdf:predicate up:alternativeName ; rdf:object ?name1 . \_:188056 a rdf:Statement ; up:attribution :188045 ; rdf:subject ?gene2 ; rdf:predicate up:encodedBy ; rdf:object ?gene2 . \_:188057 a rdf:Statement ; up:attribution :188046 ; rdf:subject ?this ; rdf:predicate up:annotation ; rdf:object ?annotation3 . \_:188058 a rdf:Statement ;  $\overline{\phantom{a}}$ up:attribution :188047 ; rdf:subject ?this ; rdf:predicate up:annotation ; rdf:object ?annotation4 . \_:188059 a rdf:Statement ; up:attribution :188048 ; rdf:subject ?this ; rdf:predicate up:annotation ; rdf:object ?annotation5 . \_:188060 a rdf:Statement ; up:attribution :188049 rdf:subject ?this ; rdf:predicate up:classifiedWith ; rdf:object keyword:665 . \_:188061 a rdf:Statement ; up:attribution :188050 ; rdf:subject ?this ; rdf:predicate up:classifiedWith ; rdf:object keyword:808 . \_:188062 a rdf:Statement ; up:attribution :188051 ; rdf:subject ?this ; rdf:predicate up:classifiedWith ; rdf:object GO:0004070 . \_:188063 a rdf:Statement ; up:attribution :188052 ; rdf:subject ?this ; rdf:predicate up:classifiedWith ; rdf:object GO:0006221 . \_:188064 a rdf:Statement ; up:attribution :188053 ; rdf:subject ?case6 ; rdf:predicate up:annotation ; rdf:object ?annotation7 .

#### WHERE {

?this up:reviewed "false"^^xsd:boolean #baseURI: http://purl.uniprot.org/unirule/MF\_00001 #Rule MF\_00001 Created by:hamap on:2001-06-01 Modified by:ecastro on:2014-09-26 VALUES ?supertaxon8 {taxon:2 taxon:2157} ?this up:organism ?thisOrganism ;

# MF 00001 on your system

wget "http://mirror.easyname.ch/apache/ jena/binaries/apache-jena-3.13.1.tar.gz" tar -xzvf apache-jena-3.13.1.tar.gz

wget "ftp://ftp.expasy.org/databases/hamap/sparql/hamap.simple"

./interproscan.sh -dp -appl hamap "\$YOUR\_SEQ"

xsltproc to\_rdf.xslt "\$IP\_OUT" > "\$INPUT\_FOR\_HAMAP"

./bin/sparql --data "\$INPUT\_FOR\_HAMAP" / --query <(head -n 1 hamap.simple)

## All rules on your system

**Scan all your sequences:**

./interproscan.sh -dp -appl hamap "\$YOUR\_SEQ"

xsltproc to\_rdf.xslt "\$IP\_OUT" > "\$INPUT\_FOR\_HAMAP"

**Download all rules from the FTP site and loop:**

for rule in rules; do

./bin/sparql --data "\$INPUT\_FOR\_HAMAP" / --query \${rule}

done

# Where/How to run

- **On your SPARQL endpoint**
- **In your RDBMS (via R2RML)**
- **On your cluster (via command line Sparql)**
- **SPARQL databases in the cloud**
	- **AWS Neptune**
	- **ORACLE PGX/Semnet**
	- **DB2**
	- **Pivotal/StarDog**
- **Documentation (HowTo, Examples)**

#### Band aid  $\gg$  annotates 14% to 64%

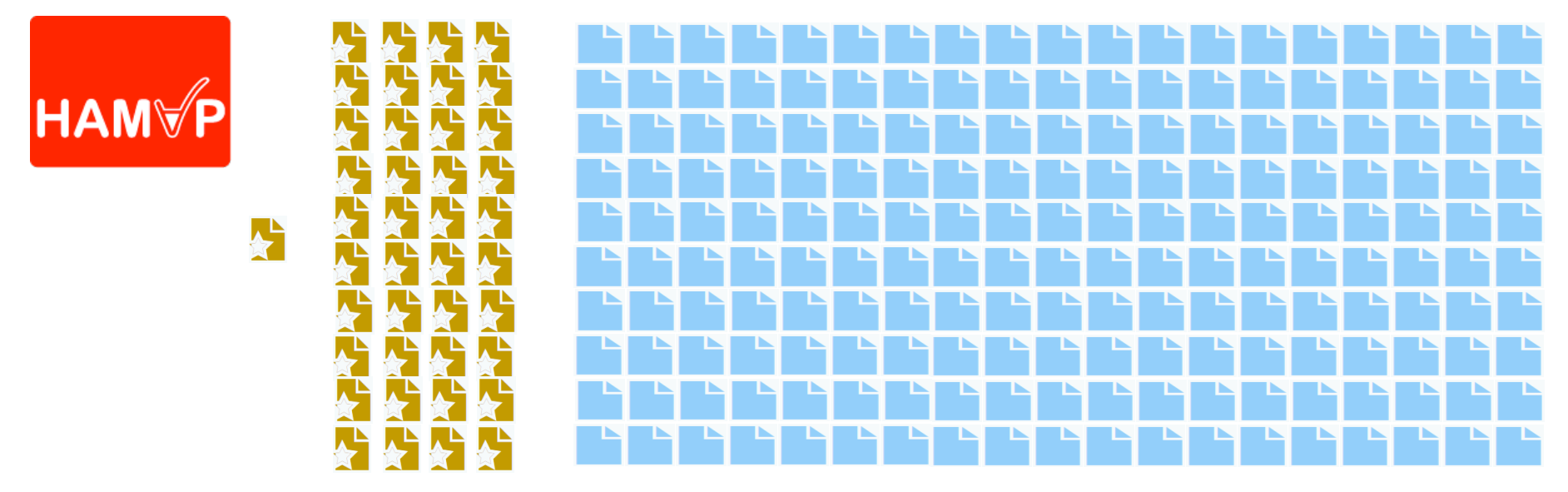

- **25 %** *Escherichia coli* **(most studied)**
- **64 %** *Buchnera aphidicola* **(small genome, core functions)**
	- **Mainly enzymes**

# Acknowledgment

- **Biocuration**
	- **Andrea Auchincloss**
	- **Elisabeth Coudert**
	- **Chantal Hulo**
	- **Guillaume Keller**
	- **Patrick Masson**
	- **Ivo Pedruzzi**
	- **Catherine Rivoire**
- **Software Development**
	- **Delphine Baratin**
	- **Beature Cuche**
	- **Edouard de Castro**

- **Coordination**
	- **Alan Bridge**
	- **Nicole Redaschi**